### micro editor

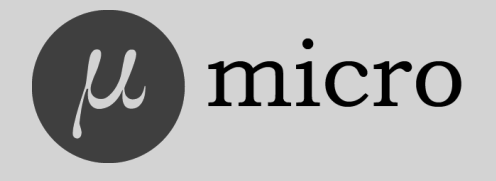

#### micro editor

Video: http://youtu.be/1E-XQEFWDmo

#### Readme

Official site: <https://micro-editor.github.io> Installing under Windows: scoop install micro choco install micro Plugins: <https://micro-editor.github.io/plugins.html> Prebuilt binaries for different platforms: <https://github.com/zyedidia/micro/releases>

#### Help

What is micro?

It's a modern intuitive terminal text editor.

How to install it in mac?

brew install micro

How to install it in linux with snap?

snap install micro --classic

How to install it in openBSD?

pkg\_add -v micro

#### Documentation

Main help: <https://github.com/zyedidia/micro/tree/master/runtime/help/help.md>

Keybindings: <https://github.com/zyedidia/micro/tree/master/runtime/help/keybindings.md>

Commands: <https://github.com/zyedidia/micro/tree/master/runtime/help/commands.md>

Colors: <https://github.com/zyedidia/micro/tree/master/runtime/help/colors.md>

Options: <https://github.com/zyedidia/micro/tree/master/runtime/help/options.md>

Plugins: <https://github.com/zyedidia/micro/tree/master/runtime/help/plugins.md>

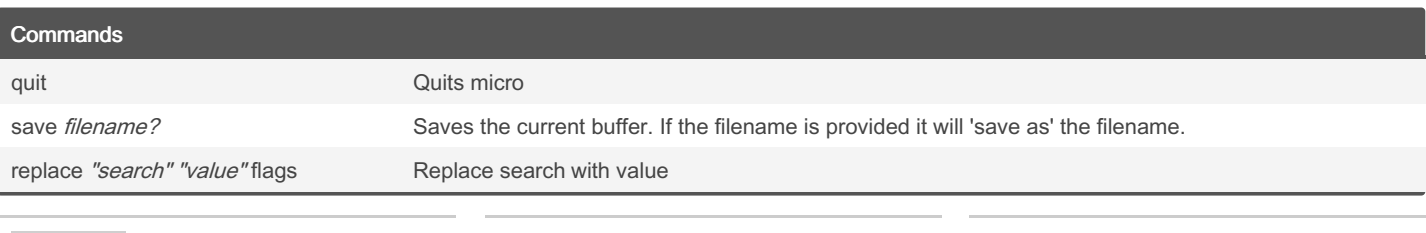

By Priyal kumar (pryl) [cheatography.com/pryl/](http://www.cheatography.com/pryl/) Published 28th August, 2018. Last updated 28th August, 2018. Page 1 of 4.

Sponsored by ApolloPad.com Everyone has a novel in them. Finish Yours! <https://apollopad.com>

## micro editor Keyboard Shortcuts by Priyal [kumar](http://www.cheatography.com/pryl/) (pryl) via [cheatography.com/66402/cs/16809/](http://www.cheatography.com/pryl/cheat-sheets/micro-editor)

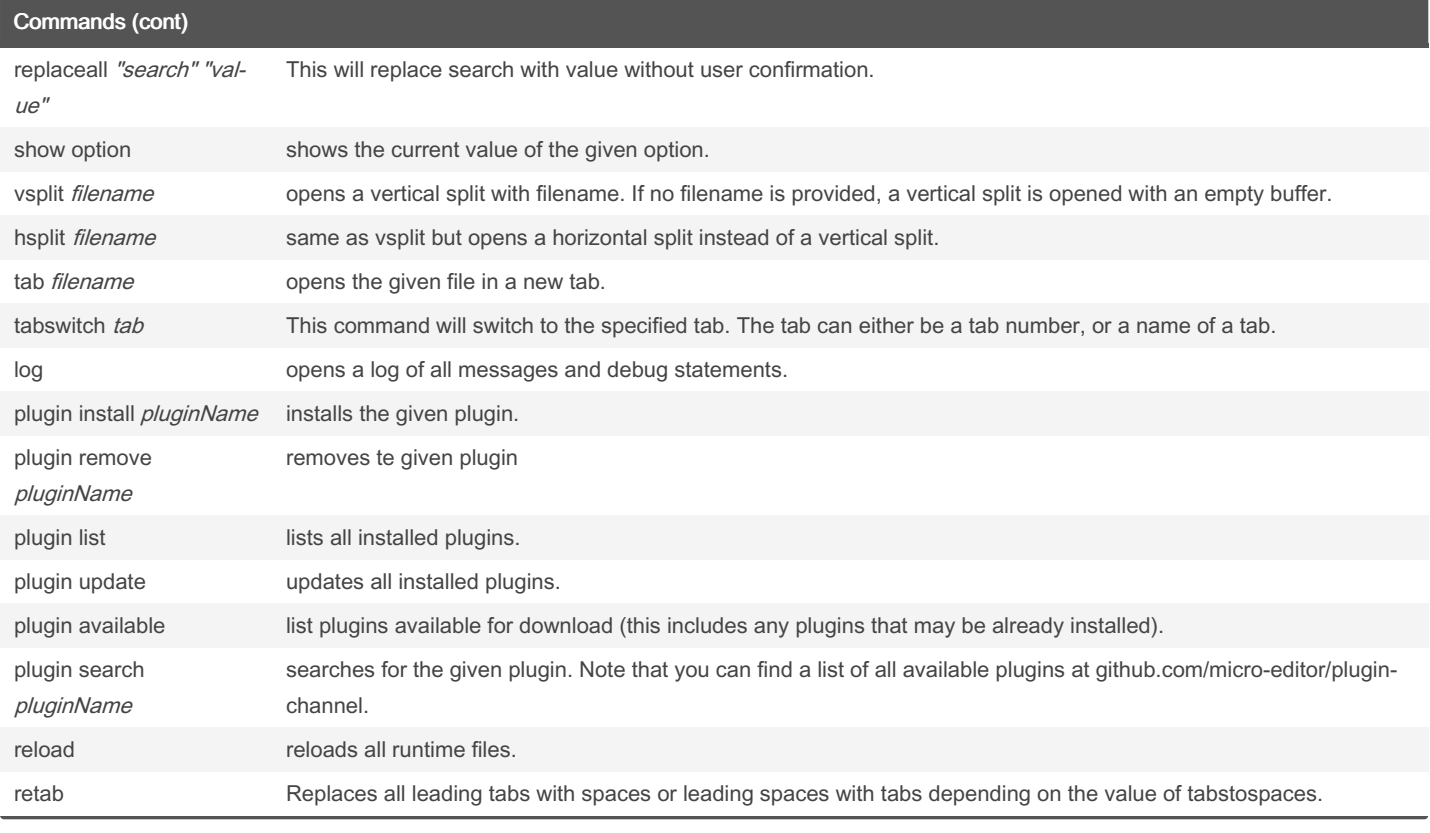

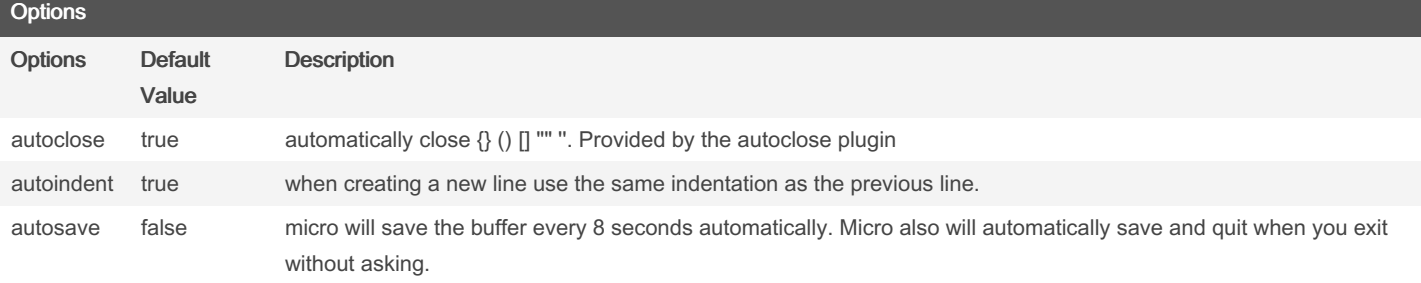

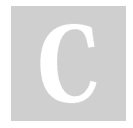

By Priyal kumar (pryl) [cheatography.com/pryl/](http://www.cheatography.com/pryl/) Published 28th August, 2018. Last updated 28th August, 2018. Page 2 of 4.

Sponsored by ApolloPad.com Everyone has a novel in them. Finish Yours! <https://apollopad.com>

### micro editor Keyboard Shortcuts by Priyal [kumar](http://www.cheatography.com/pryl/) (pryl) via [cheatography.com/66402/cs/16809/](http://www.cheatography.com/pryl/cheat-sheets/micro-editor)

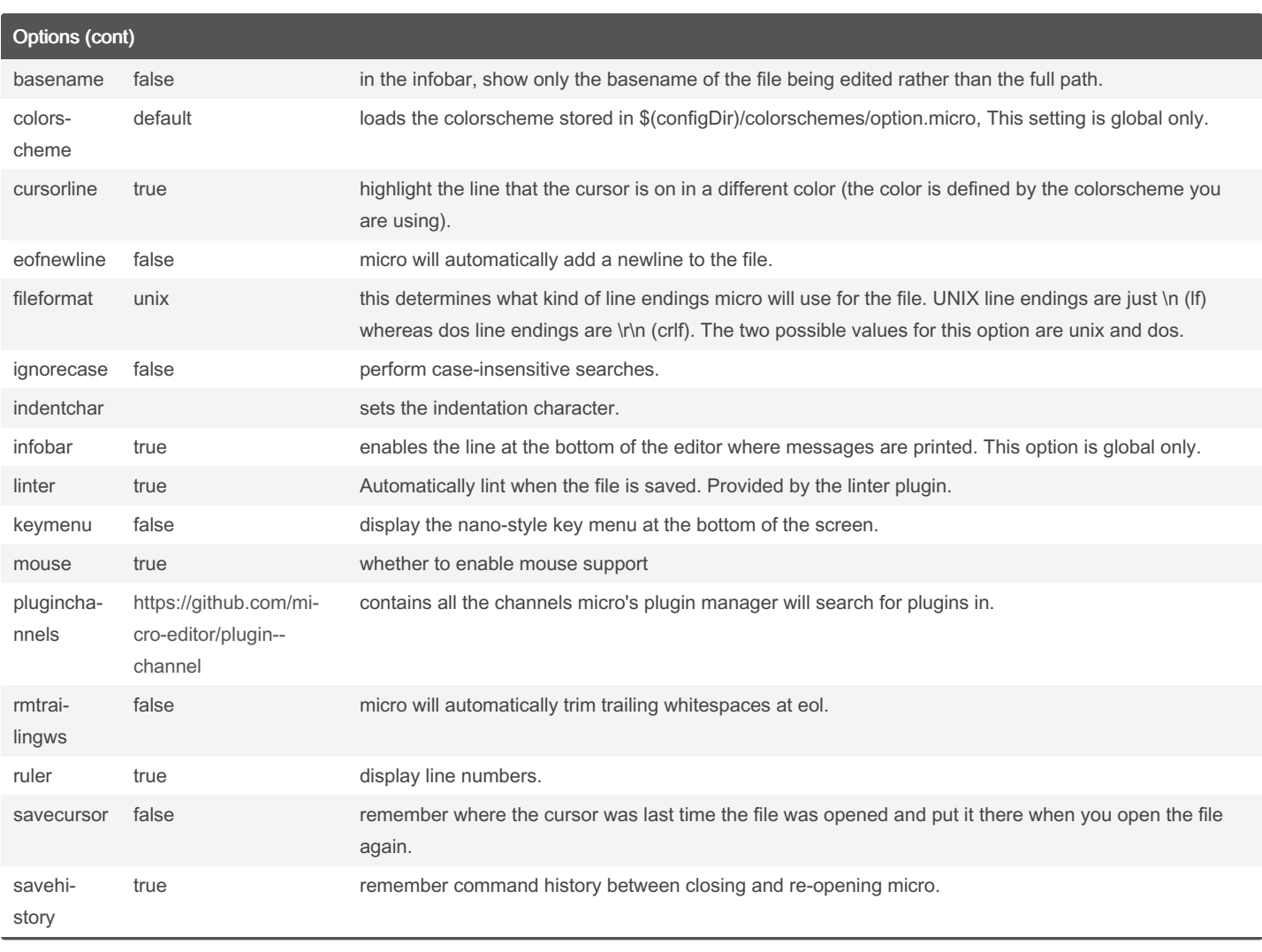

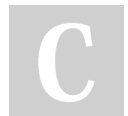

By Priyal kumar (pryl) [cheatography.com/pryl/](http://www.cheatography.com/pryl/) Published 28th August, 2018. Last updated 28th August, 2018. Page 3 of 4.

Sponsored by ApolloPad.com Everyone has a novel in them. Finish Yours! <https://apollopad.com>

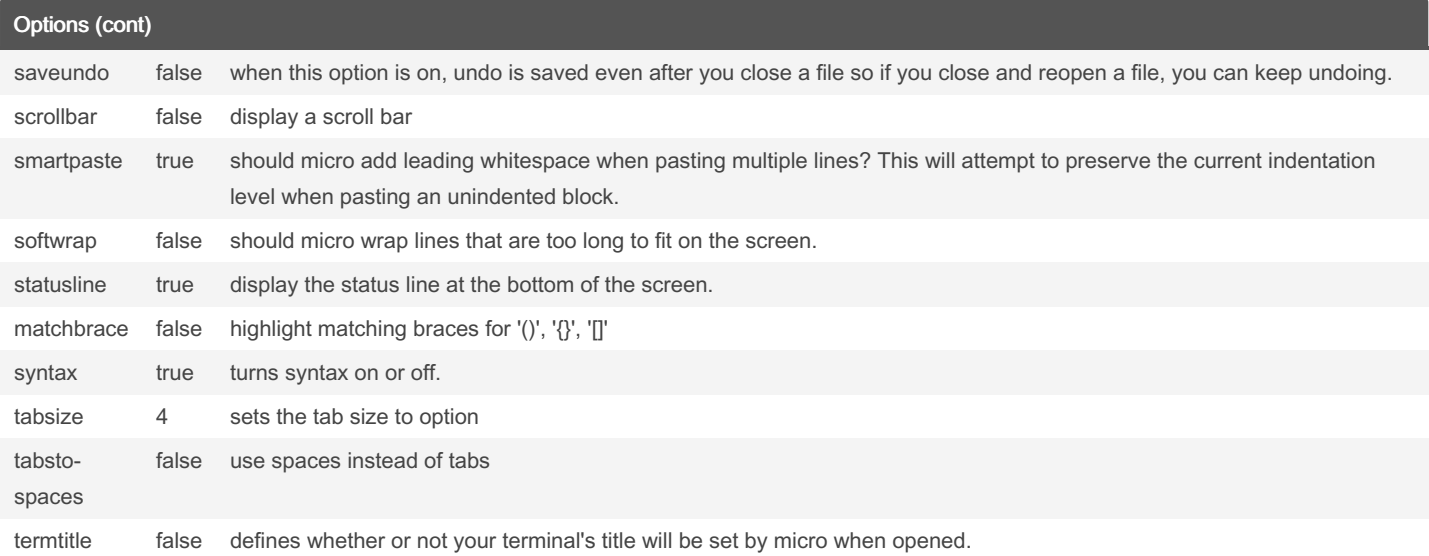

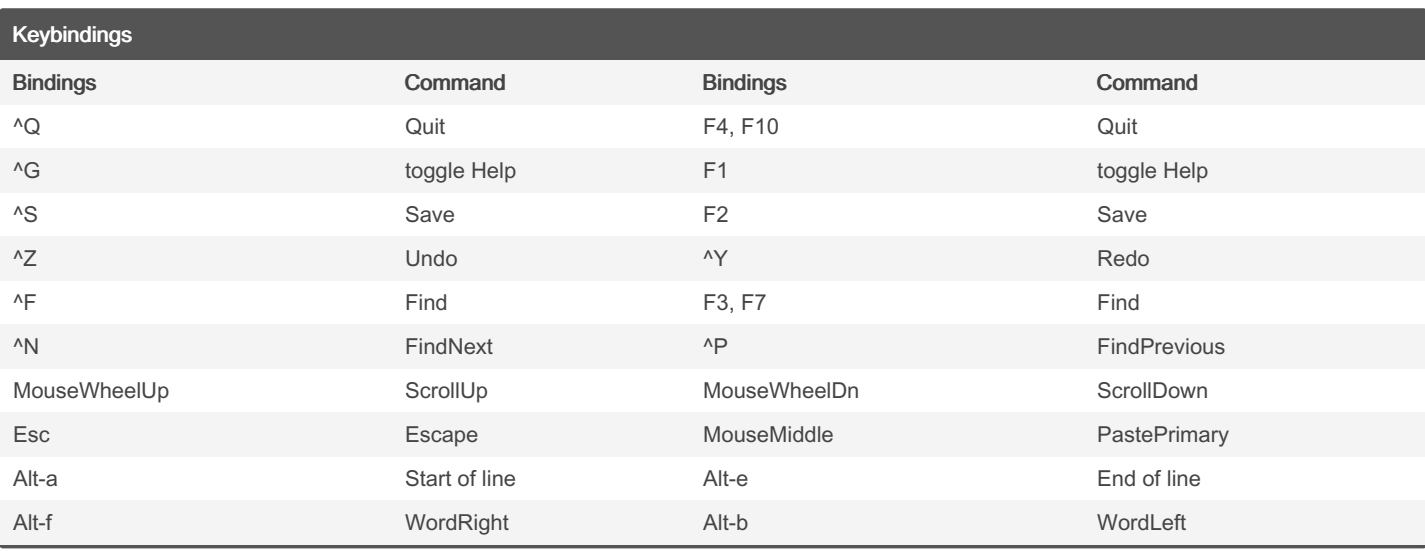

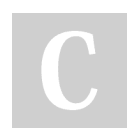

By Priyal kumar (pryl) [cheatography.com/pryl/](http://www.cheatography.com/pryl/) Published 28th August, 2018. Last updated 28th August, 2018. Page 4 of 4.

Sponsored by ApolloPad.com Everyone has a novel in them. Finish Yours! <https://apollopad.com>